# TOROS ÜNİVERSİTESİ

Meslek Yüksekokulu Grafik Tasarımı

#### **Ders Bilgileri**

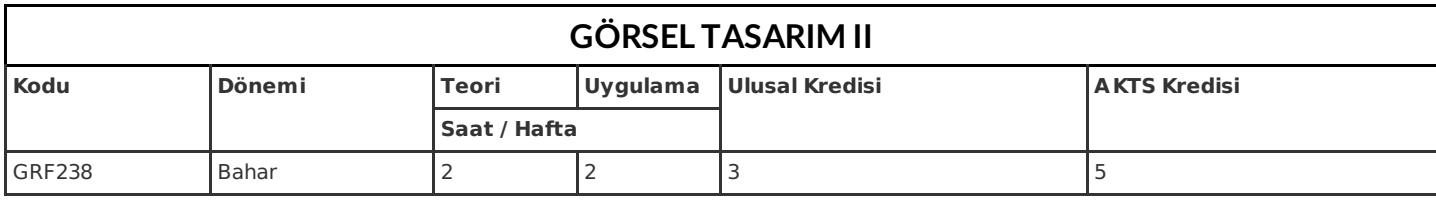

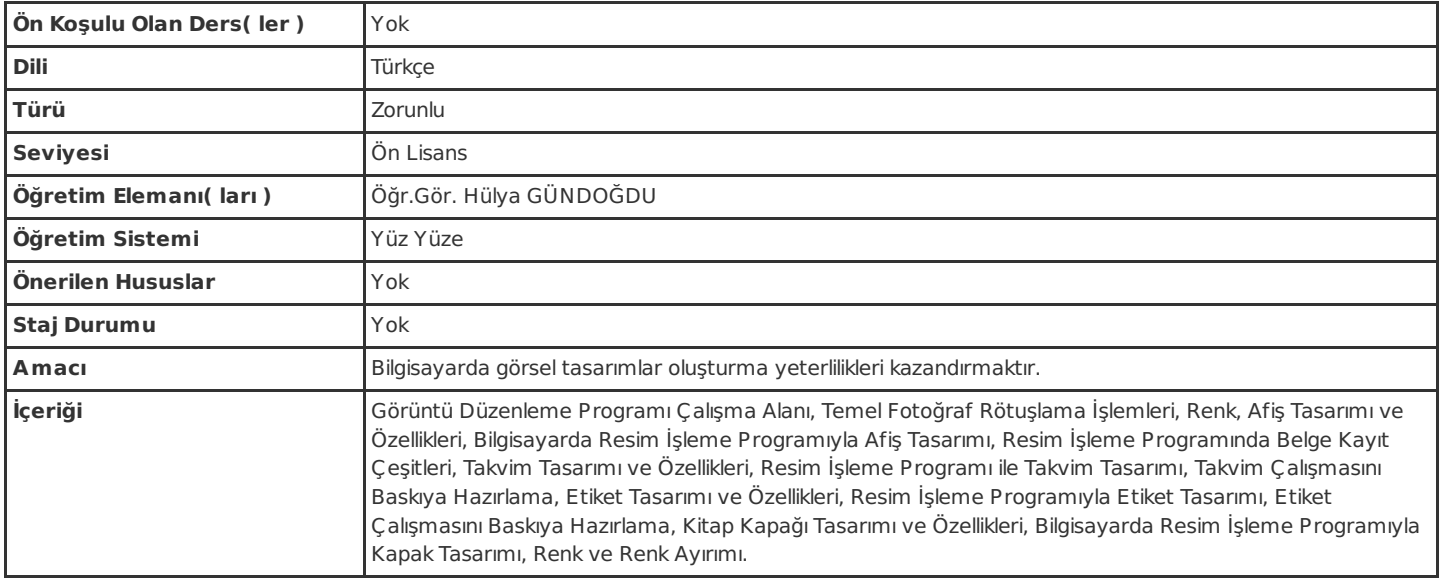

# **Dersin Öğrenim Çıktıları**

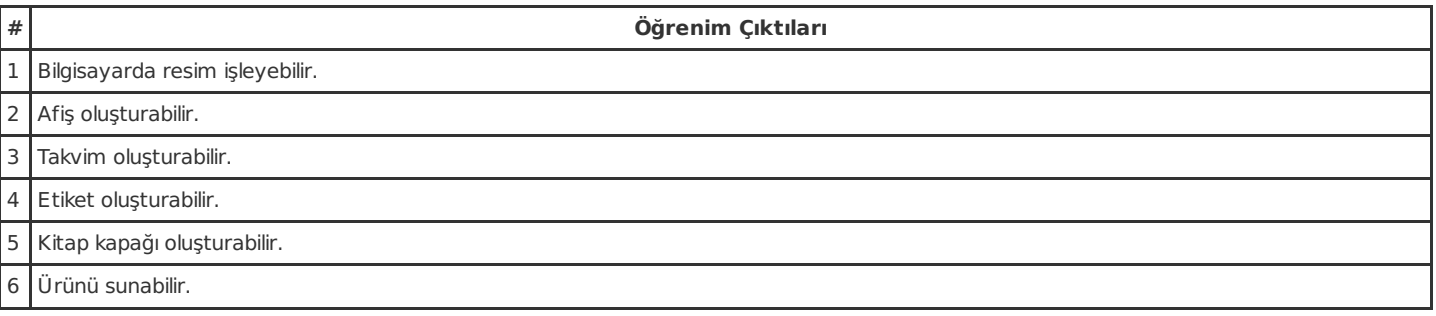

# **Haftalık Ayrıntılı Ders İçeriği**

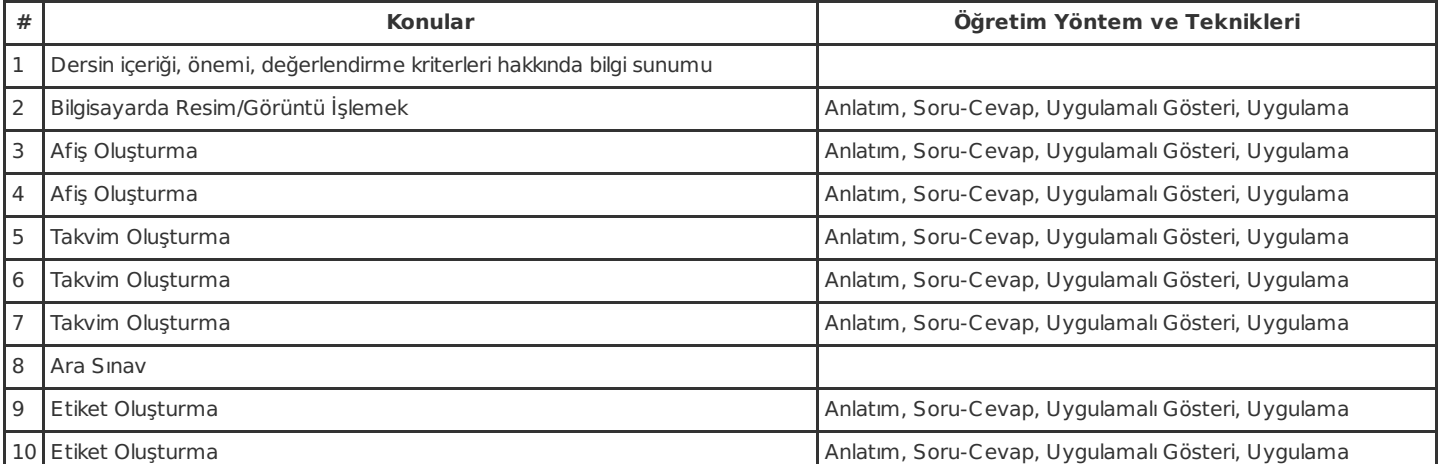

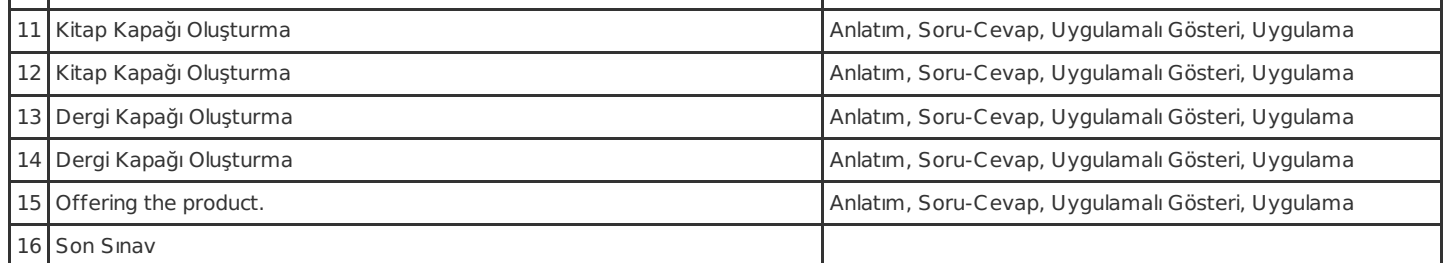

#### **Resources**

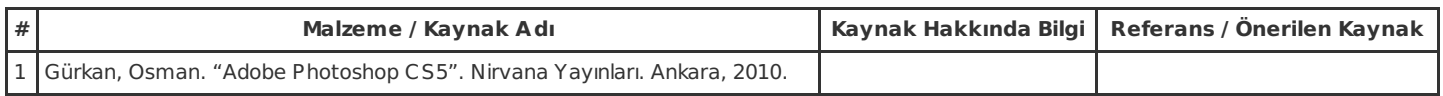

# **Ölçme ve Değerlendirme Sistemi**

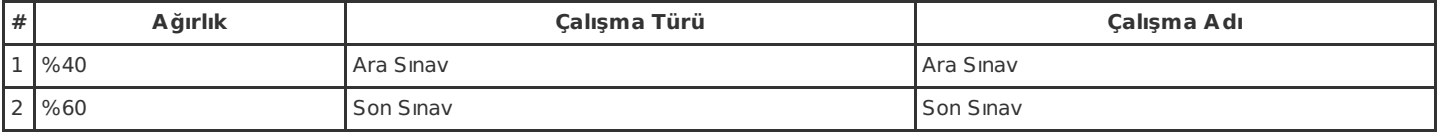

# **Dersin Öğrenim Çıktıları ve Program Yeterlilikleri ile İlişkileri**

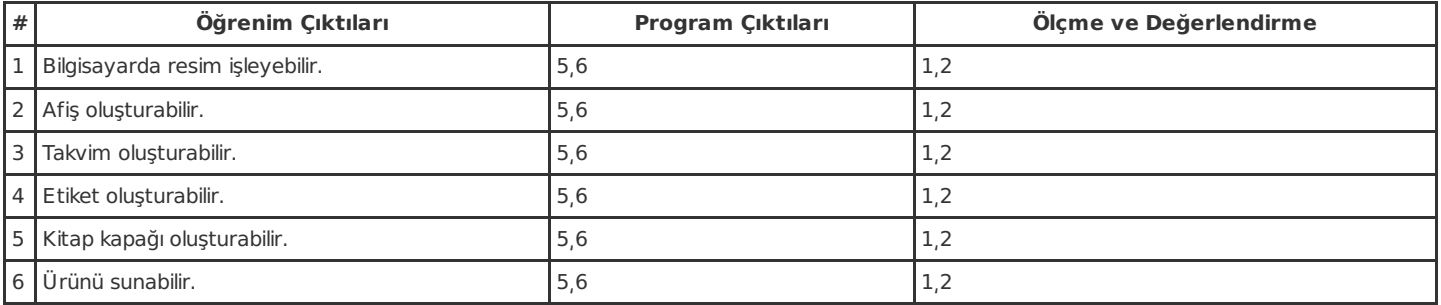

Not: Ölçme ve Değerlendirme sütununda belirtilen sayılar, bir üstte bulunan Ölçme ve Değerlerndirme Sistemi başlıklı tabloda belirtilen çalışmaları işaret etmektedir.

# **İş Yükü Detayları**

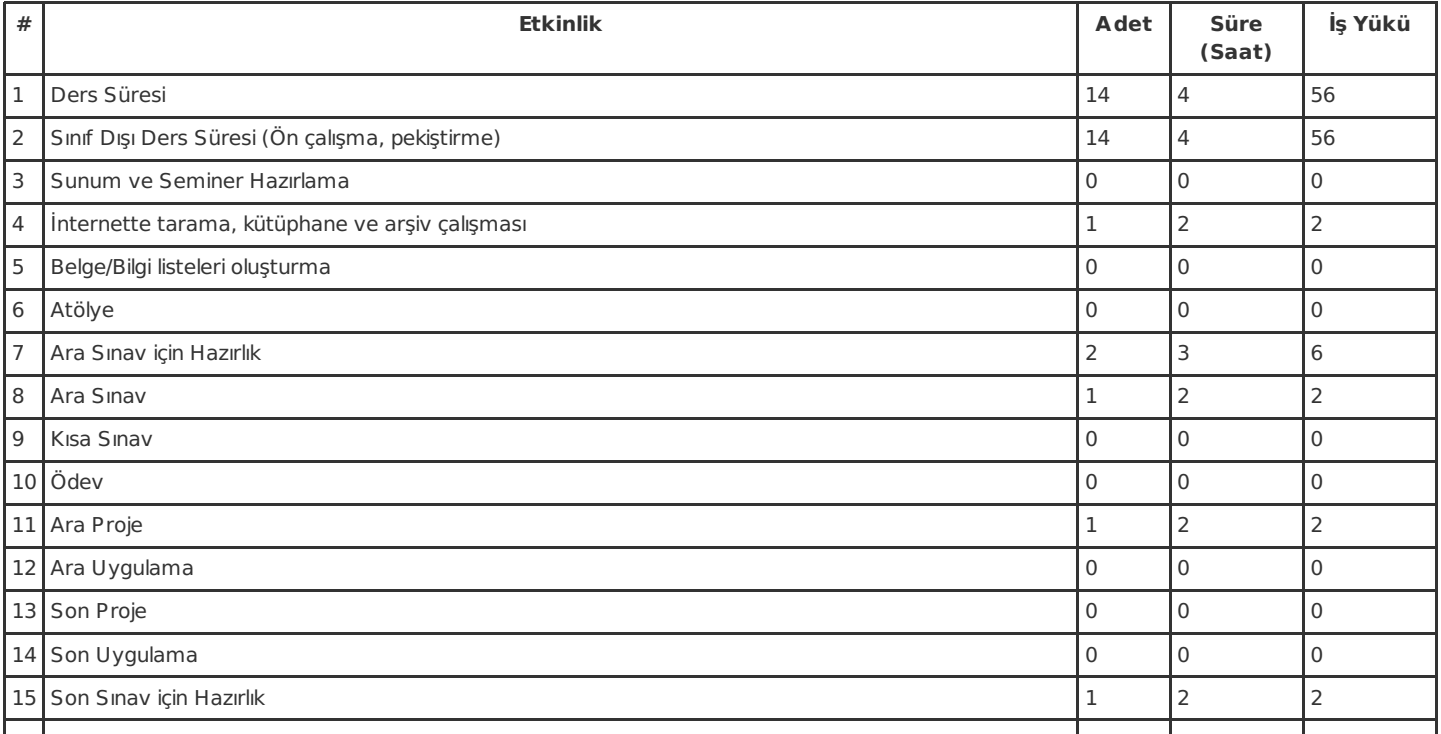

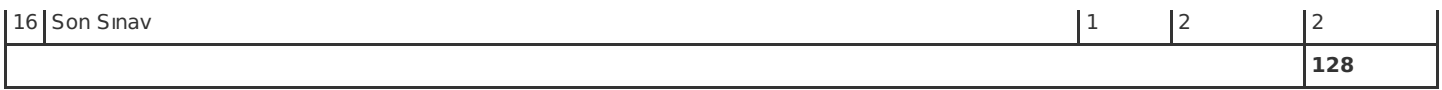